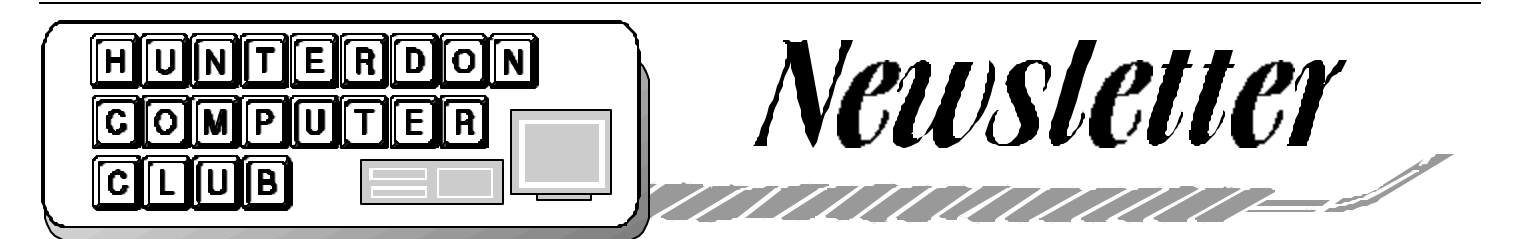

## Volume 16 Issue 2 February 2003

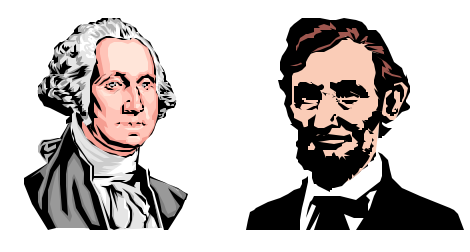

**PRESIDENT'S REPORT**

Last meeting was not one you should have missed and if you did too darn bad and a real shame!

Peter Czerwinski and Jim Russ teamed up to show the use of Global Positioning technology coupled with maps and tracking features. The presentation was outstanding. One fact I learned from the presentation is that the GPS satellites only send signals. Your GPS device only receives them. Same as TV. Your TV only receives signals.

Watching the news reporters talk about the use of GPS for tracking the fallen debris from the space shuttle Columbia, I realized they incorrectly reported that the devices send signals. Goes to show how much smarter you become by being at all club meetings.

The next meeting is even more important for you to attend. We are talking not Windows but Lindows. A contraction of Linux and Windows. You may have read the article in Fortune, February 3rd 2003 issue (page 98) on Michael Robertson bringing Lindows to the masses. Roberton is a co-founder of mp3.com in 1997 and one who started the music industry into the now common battle over downloading music for free. Now he is doing battle with Microsoft who claims Lindows is a trademark infringement on Windows.

You may have even seen Lindows in Walmart last XMAS on some PCs. Using Lindows instead of Windows results in a \$500.00 cheaper computer or around \$300.00. If you are only doing email, web browsing, word processing, the Lindows alternative is one to consider. Incidentally, Walmart could not meet the demand for the product.

John Gbur is officially the club press officer. His role is part of the club's objective to become more visible to the community this year. I welcome him to the team. Along with John's efforts I am attempting to make our community contributions more visible in the newsletter. See the column "HCC Impact" (on page 5) for more information.

We thank Bill Woodall for leading the club to a world wide web presence a few years back. Bill set-up www. hunterdoncomputerclub.org and hosted the club's site when prices for hosting hovered at \$25 - \$40 per month. A tremendous contribution to the club indeed. Now that prices are down, and Bill needs to focus his hosting resources on other areas, the club is taking over the hosting using nghosting.com. However Bill remains our club technical advisor.

I arranged for a reseller status on his account at nghosting and this results in the club hosting cost being about \$8 per month assuming we stay within the bandwidth limits which at this time we should have little problem.

We need to think about how to better accommodate the advanced members at the regular meetings. One thought I have is a split presentation. The first presentation would be the traditional ones brought so faithfully to us by Jim Russ. Then as often as the advanced members desire a second presentation would occur covering a similar or more advanced topic.

In any case ideas regarding catering to advanced members at regular meetings are solicited. We need them and so think about it.

## **A TUTORIAL ON VINYL TO CD-R RECORDING**

(by Jim Russ)

In the time since I gave the Demo on "CD-Recorder Plus", which I know many of you have purchased, I have come across another good program which does much of the same thing but is even more powerful. It is called "Wave Corrector" and is by Ganymede Test & Measurement (http://www.wavecor.co.uk). The program integrates wave editing and noise reduction functions, track editing and has new search facilities and display options. Like "CD-Recorder Plus" it incorporates an advanced music restoration function which is designed to remove clicks. hisses and background noise from the recording. A nice feature of the program is a graphical overlay to compare before and after restoration. You can audition and modify corrections, if necessary.

"Wave Corrector" also automatically finds track changes and assembles separate wave files representing each track of an album. You can split or merge tracks boundaries to suite your requirements. A trial version can be downloaded at http:// www.wavecor.co.uk. It has limitations which the unlocked version (\$45.00 US) doesn't. Purchasing a license also includes unlimited upgrades.

A great reason to visit their Web site is to download their tutorial on "Vinyl to CD-ROM Recording". Even if you do not download the trial version this is worth the time of the download. The tutorial may be freely copied provided authorship is acknowledged. It is divided into three parts:

- 1) Playing Vinyl Records For Digital Re-Mastering
- 2) Digital Recording Using A Multimedia PC
- 3) Vinyl Audio Restoration Using Wave Corrector

The explanation on the equipment needed and how to use it is excellent.

### **LINDOWS**

(by Jim Russ)

US JIM Kuss)<br>**EXECUTE:** "Lindows bringing Linux to the Masses." He took on the music labels with MP3.<br>
com. Now, with Lindows, Michael com. Now, with Lindows, Michael Robertson is challenging Bill Gates. Does he have what it takes to crack Windows" FORTUNE: Tuesday, January 21, 2003.

The above headline tells a bit about Lindows' creator Michael Robertson. About December of last year, Wal-Mart began selling computers with an operating system called "Lindows" which is based on Linux. Linux now runs nearly 10% of all servers and is growing at about 23% per year, but Linux comprises only about 1% of PC users. It remains to be seen if Lindows will change this.

LindowsOS™ 3.0 touts its self as "a new operating system that delivers, stability and the cost savings of Linux® with the easy of windows." For \$129, a user can obtain a "fully-loaded" system complete (www.lindows.com) with hundreds of top applications such as "Star Office" which is compatible with the Microsoft Office Suite. These applications are available from the Click-N-Run Warehouse available on the Web at: www.lindows.com/warehouse and they can be downloaded and installed with one click of the mouse. Family licensing allows you to use the operating system and programs on multiple computers vs. the old one per machine.

All this sounds great and it may be that it will happen, but I have had many problems with Linux based systems. The main one being trying to connect to the Internet. The set up in Lindows seems easy, but I have not been able to get it to work. The problem seems to be that it will not recognize the installed modem. It does recognize an external modem but will not initialize. It's enough to make a grown man cry! Still this is not any different then with Windows based programs. I've had more than my share of problems with those. I'm working on it and hope to have solved it in time for the meeting.

The screen in Lindows looks much like Windows. There is a "Start Applications" icon or button which is not labeled and a fast Log Out/Quick Restart icon, also not labeled. But like Windows when you pause the mouse over an icon, it identifies its function. Lindows has easy-to-setup support for more than 800 printers. The installed word processor is a simple text editor such as Word pad that comes with Windows. The Internet browser is Netscape, which is a darn good one. Now if only I can make a connection.

Other included applications are also similar to Windows. There are Multimedia & Design application such as an image viewer, PS/PDF viewer and video player. It has a CD player, and MP3 player and a Create CD. Games like Battleship, Mines, Poker, Potato Guy and Tron.

The computer is manufactured by Wintergreen Systems and has an AMD Athlon XP 1700+ processor, a 20 GB hard drive, a 40x12x40 CD-RW drive, a 56K V.90 modem, a 3.5" 1.44 Floppy drive and 128 MB PC133 SDRAM memory (1 GB Maximum). The system is packed into a handsome mid-tower case and includes a premium keyboard, mouse, 2 USB ports, on board 10/100Mbps Ethernet, sound, serial and parallel ports.

i**ndows**.com

**TIPS FOR USING e-BAY** *(Smart Computer - 2/03)*

**Be creative in your searches.** Sometimes sellers don't actually know what they have. You may be more knowledgeable about their merchandise than they are, so when you're using the search engine, it can pay to try different variations of an item's name instead of a single correct spelling.

**Develop a winning strategy**. Auctions are often won in the final moments, lying low for an auction's duration, then dibbing at the last minute, is commonly known as **sniping**. For an auction you really want to win, try opening two browser windows instead of one: the first so you can frequently refresh the item page and watch for any final jumps in price, and the second window preloaded

## **WALKAROUND ON SCREEN?**

*(by Ilene Shope)* (Simple diagrams explain 3-D on the volumetric display)

The diagrams and simple explanation on these web pages give an easy understanding of the development of 3-D imaging to current knowledge of volumetric imaging projection technology. Holographic visualization is focused to the needs of various professional fields, including medicine and education. (This technology is expensive)

http://www.holoverse.com/index1.htm - (Holoverse, Inc.) View the background and innovations at (Volumetric Imaging) http://www.holoverse.com/ hv\_volumetric1.htm, and more global researchers in this technology at bottom of the page (Scroll down). Then read http://www.holoverse.com/hv\_theatre1. htm ('HoloDeck theatre-text and diagram).

"The HOLOVERSE FOUNDATION is a non-profit educational organization funded by Holoverse, Inc., which maintains the Holoverse Link pages. The Foundation supports the advanced visual arts & sciences through its In-Residence Grants...." http://www.holoverse.com/ hv\_foundation.htm )

Related Website: http://www.3dtl.com (Click menu 'Pictures') -3D Technology Laboratory, Inc.

with your bid amount, ready to fire at a single click.

**Write your ads offline.** Effective ad copywriting is an art unto itself. Loads of eBay listings seem to have been written by sellers who don't care if their items sell or not. Don't just dash off a few words that would fit in your headline, Instead, take time to craft a description and history of your item that makes it seem appealing and makes you seem accessible.

**Keep your pages fast loading.** Nothing frustrates a potential buyer more that a page that takes forever to load because it's been weighed down with huge image files. Don't upload any more pictures than you need to prove ownership and quality and keep their file sizes small. You can always email prospective buyers higher-resolution photos upon request.

Bill Woodall mentioned in the last meeting's Q&A about being cautious with buying from Tiger Direct, a computer reseller. He suggested checking out the Better Business Bureau at www.bbb.com and I did. Here are two items I found.

## *The North Carolina BBB:*

"Based on BBB files, this company has an unsatisfactory record due to a pattern of unanswered complaints concerning failure to receive a refund, delivery issues & product quality issues. The Bureau processed 35 complaints about this company in the last 36 months. Twenty nine of those were processed in the last 12 months. Of all the complaints, 22 were resolved but not always within the bureau's time frame & 13 were no response."

### *Chicago BBB:*

"Based on our file experience, this company has an unsatisfactory record with the Better Business Bureau. Specifically, our files show a pattern of complaints alleging dissatisfaction with product quality and unsatisfactory performance. The company has a pattern of no response to customer complaints brought to their attention by the Better Business Bureau.

GOVERNMENT ACTION: On November 4, 1999, case# C-3903, the Federal Trade Commission issued a Decision & Order against Tiger Direct for violations of the Federal Trade Commission Act. Without admitting to any wrongdoing, Tiger Direct agrees to 1)not represent that it provides on-site service unless all limitations and conditions that apply are disclosed 2)fulfill its obligations under the warranty within a reasonable period of time after receiving notice from the consumer and 3)shall cease and desist from failing to make warranty text available for examination prior to sale, failing to disclose what is not covered under any given warranty or the procedures needed to have warranty work accomplished and failing to disclose that certain states may give the consumer legal rights in addition to those provided by the warranty. For further information regarding this order, you may contact the FTC at 877-382- 4357."

## **LINUX WORLD AT JAVITTS**

(by Lon Hosford)

Linux is knock knock knocking at my door. I keep seeing financial news articles over Linux and when Bill Woodall suggested going to Linux World at the Javitts in NYC last month, I could not resist. So we did, braving the Hudson in a small Ferry boat scraping through 6 inch ice chunks on a day they nearly closed service.

I remember attending the first PC World at Javitts. Linux World was reminiscent as PC World had the main conference room but did not fill it completely. Linux World was in the upper conference area but did not completely fill it. Since Bill was more the expert, I followed him as we wondered around about 6 lanes crisscrossed by 6 more lanes of booths offering the yibber yabber of this new world we call Linux.

I could see no real patterns from the show, but Bill Woodall had identified a few in short order. First he could see that the vendors were geared to attract big corporate clients. I later heard that the Financial District did make a bubble crowd one day in the week.

Bill is of the opinion that Linux has an enormous potential in the small and medium business area. I think it may also have a big place in education. Neither of these areas were represented. Another observation Bill made was that many vendors were really selling hardware wrapped in Linux applications. Bill pointed out that there is no serious money in hardware.

Among the vendors I recognized were Red Hat, ActiveState, Sun, SuSE, and Microsoft. I did not see Lindows which is the next meeting's topic.

The Microsoft booth was surrounded by the enemy Linux and was using .Net as a defense. More poetic is that it looked like a vacuole trapped in an Linux amoeba. I got to play with some of the Linux desktop programs in RedHat version 8, something I

wanted to do. I found the office applications similar to Microsoft Office. I made a small presentation, did a spread sheet and wrote some poems in the space of 15 minutes.

Want to read my "Ode to GNOME" complete with illustrations? Gnome, huh what? Google it up you Windows weenies.

Most of the Linux technology seemed aimed at server and network administration. However, there was one vendor offering a complete accounting package under Linux and it looked real robust.

When I attended the first PC World, I understood more about what the vendors were showing. However I do remember that PCs were oblivious to most of the computer world at the time. If anything, no one seemed to think they would amount to much.

Linux seems to have some strong inverse parallels to the time of the first PC World. PCs started by making inroads with desk top applications for users. This is the opposite of Linux.

Linux is making inroads in the server and networking part of the computer world which PCs back at PC World one did not. Over time PCs stole the server and network side of computing away from mainframes. Will Linux follow a similar path, first making large inroads into server and network technology and in time capture the desk top?

Time will tell and when speaking of tech time that we measure in short months to a few years. I predict a Linux desk top is in your future. At least Linux is knock knock knocking at your door.

"You should check your e-mails more often. I fired you over three weeks ago."

*Submitted by Don Colombo*

## Page 4 February 2003 HCC NEWSLETTER

### **FAST BURN—WHY RECORDABLE DVDS WON'T LAST** *(by Brendan I. Koerner)*

*(submitted by Don Colombo)*

If you dared to enter an electronics store during the past holiday season, you were likely pitched on the coming ubiquity of DVD burners. The next must-have for your PC, the salesman may have insisted while nudging you toward a display stocked with sub-\$300 models. Yet that Sony DRU-500A that Santa left under the tree is more laserdisc than compact disc, as the Golden Age of home-burned DVDs will be rather fleeting. The selfpressed DVD's heyday won't be as brief as the flagging MiniDisc's, perhaps, but it won't last as long as the floppy diskette did, either.

You remember the floppy: At its evolutionary apex, the floppy consisted of 13 plus square inches of plastic capable of holding a then-whopping 1.44 megabytes of data. For nearly 20 years, the floppy was the reigning king of computer-tocomputer transfers. Numerous cinematic thrillers centered on the theft, sale, or pursuit of data encoded on floppies. (See: Eraser, The Net, Assassins.) But nowadays, few new machines come equipped with internal floppy drives.

What killed the floppy disk? File sizes outgrew its storage limit—1.44 megs isn't enough to hold even a single MP3 but the Internet was the true culprit. Everyone figured out it was quicker and easier to e-mail documents and other files from their office PC to their home machine. It takes, what, 20 seconds to compose and send an e-mail with an attached file? There's no reason to bother with buying, formatting, and schlepping portable disks, which are easy to break and even easier to lose. Some people burn CDs of their data to transport from place to place, but for anything under 2 or 3 megs, it's not worth the hassle. Just email that sucker instead.

The Internet will prove to be the technological nail that seals the homemade DVD's coffin, too. The conventional wisdom has been that recordable DVDs would replace the VHS cassette as the media of choice for archiving TV shows

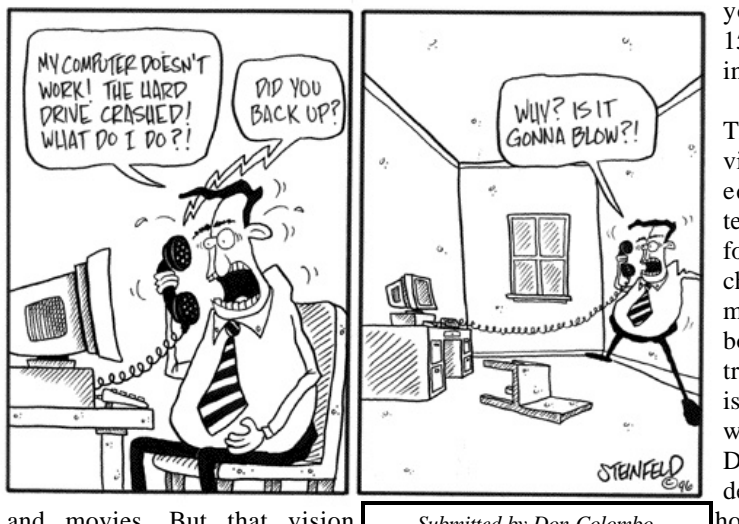

and movies. But that vision seems pretty shortsighted. The

more logical next step is for digital videorecorders to be networked to the family PC. TiVo is already taking a step in this direction: At the annual Consumer Electronics Show a few weeks back, the company announced a \$99 software upgrade that lets subscribers pull photos and music off their PC and onto their television, as well as transfer video from one DVR unit to another (provided they're registered to the same user). Thus begins the inexorable march toward allowing users to transfer TV recordings to their PC and vice versa. (Some hackers have already figured out how to do this, but Joe Six-Pack's understandably reluctant to crack open the top of his DVR and poke around the circuit boards.) Soon enough there won't be a need to burn a DVD of cousin Moira's wedding—or those Simpsons episodes you swiped off LimeWire. A direct connection between PC and DVR will eliminate the hardmedia middleman.

The technology's not quite there yet, but you can already glimpse it galloping in from the horizon. Think of the way that music CDs are creeping toward extinction due in large part to MP3 players, especially 20-gigabyte monsters such as the top-of-the-line iPod. Once a freshly purchased CD has been ripped to a PC's hard drive, and then FireWired to the iPod, there is little reason to ever see the CD again. That 4,000-song iPod can be jacked into a home stereo, a car radio, a boombox—anything capable of hosting a simple Y-cable. All of which means sa-

*Submitted by Don Colombo*

yonara to burning 15- to 20-song CDs into the wee hours.

The arrival of a video-capable iPod equivalent, portended by such forerunners as Archos Technology's multimedia jukeboxes and the Deltron Cinema Disk, is inevitable. And wireless will be the DVD burner's real death knell, as houses outfitted with 802.11a connections

will be drenched in 54-mbps bandwidth. Again, music provides the harbinger, as products like Audiotron can wirelessly beam MP3s from your PC's hard drive to your stereo. It won't be terribly long until you'll do the same with your Simpsons collection.

Don't worry if that Best Buy hawker convinced you to invest in a DVD burner or, for that matter, a DVD recorder for your TV. The self-burned DVD still has a few years of glory left, and they're perfect for backing up the files on your computer. But if you're on a tight budget, and all you really want to do is swap video files with your friends, keep in mind that you likely won't need a DVD burner to share 2005's Man vs. Beast IV: Final Confrontation.

### **MIT-OPEN COURSE WARE**

 *(by Ilene Shope 01/22/2003)* (more courses released) http://ocw.mit.edu/index.html

January 15, 2003 -MIT- released more courses FREE to the world wild web online. Sloan School of Management courses and these new ones are added:

> Anthropology Comparative Media Studies **History** Literature Nuclear Engineering

Many courses are offered in multimedia rendering. An e-mail newsletter update is available by submission to MIT-OCW.

## HCC NEWSLETTER February 2003 Page 5

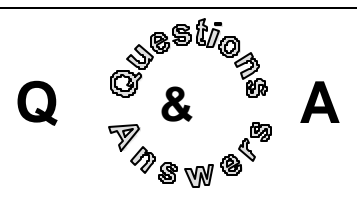

 Glynn Gillette suggested having a "dos and don't" list. Bill Woodall recommended against this as being an effective task.

 Bill Woodall warned about Tiger Direct offerings not being all they seem to be and poor customer service. He suggested looking at www.bbb.com, the Better Business Bureau for complaints. See related article "Is there A Tiger In Your PC?"

 Don Franklin reported a problem with a popup occurring in his browser even when he is not using it. He looked for the program in "Add/Remove" programs in the control panel but could not find it. He however located the EXE causing the popup program. He deleted it but the program eventually returned. When putting maximum security on in browser he gets an error.

 John Warsinski reported adding "Joke of the Day" to computer and ending up with a new toolbar with gambling, games, mps and adult links. Additionally 5 new icons were placed on the desktop. He reinstalled the web browser to remove them buy they returned.

 Bill Woodall suggested that the registry needs work to remove such items. The registry entry KEY\_LOCAL\_MACHINE, SOFTWARE, Microsoft, Windows, CurrentVersion, RunOnce is the place to look He said you would not find these with msconfig and additionally "adware" would not find them.

 George Knoedl Jr. upgraded Windows media player and lost three features he so much liked. He wanted to know if those features could be turned on. John Warsinski added he also did not like the newer medial player and suggested removing the new version and returning to the old. Bill Woodall suggested telling Microsoft and reinstalling SP2. There were no other suggestions.

 Evelyn Stewart reminded us all that capturing the exact error message and pasting it into Google is very helpful in tracking down solutions.

## **HCC IMPACT**

(by Lon Hosford)

"HCC Impact" is a hopefully recurring section of the newsletter reporting on club contributions to the community. It is important that we publicize such contributions, even if they are as small as an email or phone conversation providing advice or help.

You are encouraged to provide short write ups to the newsletter regarding any contributory volunteer work that you do. Either I or Marlyn can decide to make them separate articles or included them under this column title "HCC Impact".

This month I have two contributions to report which will give you an idea of what you might include:

### *1. Alexandria Township School Technology Planning Committee:*

Our club was heavily represented at the Alexandria Township School Technology Planning Committee meeting on February 3rd. Both new club member Bob Inglis and myself are members of the planning

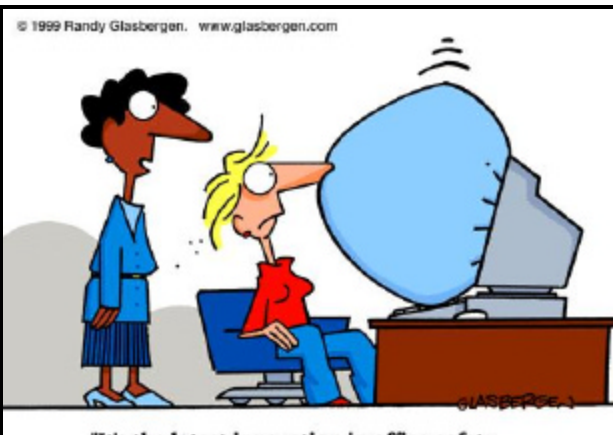

'It's the latest innovation in office safety. When your computer crashes, an air bag is activated so you won't bang your head in frustration."

group since its inception. At that time the *Submitted by Don Colombo*

school only had a few PCs and an Apple II lab. Bob, myself and other members of the community along with school officials helped guide Alexandria through the abyss of technology without any major disasters and budget fiascos.

I can remember stories of schools spending \$500,000 at a clip and ending up with out of date technology back when we started. Bob was instrumental with the current core network at the Alexandria Schools from the early technology plans. He also set up the first web site at the school which I later maintained for three years. These contributions plus the volunteer efforts of others in District has saved Alexandria Township Schools tens of thousands of dollars of services and created efficient scalable networks saving more as the school has grown.

This last meeting was particularly interesting because we got to watch a home spun video of our past club Secretary Don Columbo and his technology lab. Bob Inglis was the video producer for the film. Don clearly explained the various technology workstations such as the robotics, video production, bio tech, graphics, legos, and many others. Don revealed an expertise in assembling from a vast array of resources a very serious technology lab on a very low cost budget. A murmur in the room was overheard that he should "take it on the road" to show other schools. Overall the video provided a sense of clarity and direction to the planning committee members over a new tech-

nology lab in the latest school expansion. The approx. 20 minute video is one we all would enjoy and I recommend it for a club meeting.

Lon Hosford pointed the school to consideration of web content management software such as Contribute by Macromedia to aid in having more dynamic content provided directly to the web site by employees. Lon Hosford also suggested that Linux and Sim-Desk alternatives be placed on the watch list as potential cost savings on a tactical level.

*2. Raritan Valley Community College.* 

Dr. Ryan, the Raritan Valley Community College president, sent an email out looking for cost savings ideas in light of State budget cuts. Lon Hosford suggested an audit of the lab "needs" and begin looking at how Microsoft licensing costs could be reduced with Linux alternatives. Currently Raritan Valley Community College contracts with SCT for management of its networks and back office software.

## **GPS TECH IN AIR CONTROL**

*(by Ilene Shope)* (Ref: Daniel Fisher-'Free Flight'- Technology-Forbes Magazine-Feb 2003)

The cognitive FAA air controllers trafficking device is compulsory, and onboard each licensed International aircraft. UPS has a new system called ADS-B (Automatic Dependent Surveillance- Broadcast). To test this new technology design UPS has installed ADS-B units on all UPS jumbo-jet freight airplanes, as an additional safety device.

UPS- United Parcel Service- owns 107 airplanes (Boeing 757s and Boeing 767s) that 'taxi' package freight to the airlines hub at Louisville International Airport, KY. Air space is regulated by the Federal Aviation Administration (FAA) and controlled by Air Traffic Controllers from control towers on the ground, manned by radar and voice command communications equipment to pilots in take-offs and landings at airports. In the air, each airplane flies at the Air Traffic Controller's quick demands. No airplane is able to see the next airplane beside it in the air, let alone above it, or under its wings.

FAA requires a separation of 3 miles between aircrafts. In inclement weather Air Traffic Controllers stretch this space to 5 miles. An airplane approaching an airport too fast for landing could be instructed to go around (circle) and come in again to the lineup of landing aircrafts. A subsequent airplane will fill the gap in the landing pattern, maintaining the 3-mile mandate. The circling airplane uses more fuel for the air maneuver into flight position.

In 1998 the in-house technology designers and engineers in avionics at UPS, developed and programmed computer navigation instrumentation, using two Pentium microchips, with satellite Geographic Positioning Systems (GPS) software, a radio communication receiver/transmitter. Now year 2003 UPS has installed these units in their 107 jumbo-jet freight airplanes to test their new technology design. Each UPS airplane may 'see' the other airplane around it and allow the pilot to increase or decrease speed, altitude and

direction as the need arise. The expectancy is to alleviate the undue stress for minor attention from Air Traffic Controllers and in the long run to affect a fuel savings expended in circling. The ultimate air space control is still at the call of the Air Traffic Controllers on the ground, utilizing FAA directions.

**PATCH** - A piece of code inserted into software to fix a defect. Although most users do not consider a patch to be a shortcut or shabby way to fix a problem, adding too many can make a program difficult to maintain. Programmers often create patches to fix problems and add features to a program during the timeframe when users are awaiting their release of a new version of the program that already includes the "patched" corrections.

*DEVICE DRIVER* - A program that lets a hardware peripheral, known as a device, communicate with a computer. Some device drivers, such as those for the monitor and keyboard, usually come with the computer, while others, such as those for the CD-ROM drive or a sound card, come packaged with their corresponding devices. You can find device drivers, as well as updates for them, on the Web site of the manufacturers of the compoments.

*(Smart Computing - 2/03)*

HCC NEWSLETTER is published monthly at 267 Federal Twist Rd., shortly after the regular meeting, which is normally on the third Saturday. Subscription is included in the annual dues of \$25. for an individual, \$30. for family. Nonmember subscriptions, out of state only, are \$8.00 a year. Contributions are eagerly sought, and may be on paper, by phone, on disk, or file or email to mreuter@ptdprolog.net .

Marlyn Reuter, Editor

Paul Glattstein - Liz Dunbar Contributing Editors

Joe Burger, Banner Design

## Page 6 February 2003 HCC NEWSLETTER

## <u>E,NNNNNNNNNNNNNE</u>

**President Lon Hosford 908-996-7941 lon@hosfordusa.com**

**Vice-President Peter Czerwinski peterhccc@itsagoodlife.org**

> **Treasurer Jac Carroll 908-782-4325 jcarroll@eclipse.net**

**Secretary Membership Jim Aller jimaller@att.net** 

**Program Jim Russ 908-685-1079 jfruss@juno.com**

**Ex Officio Richard Williams Immediate Past President**

**HCC Web Page www.hunterdoncomputerclub.org Paul Glattstein, WebMaster pglatt@ptd.net**

> **Computer Volunteers ALL MEMBERS**

HCC NEWSLETTER February 2003 Page 7

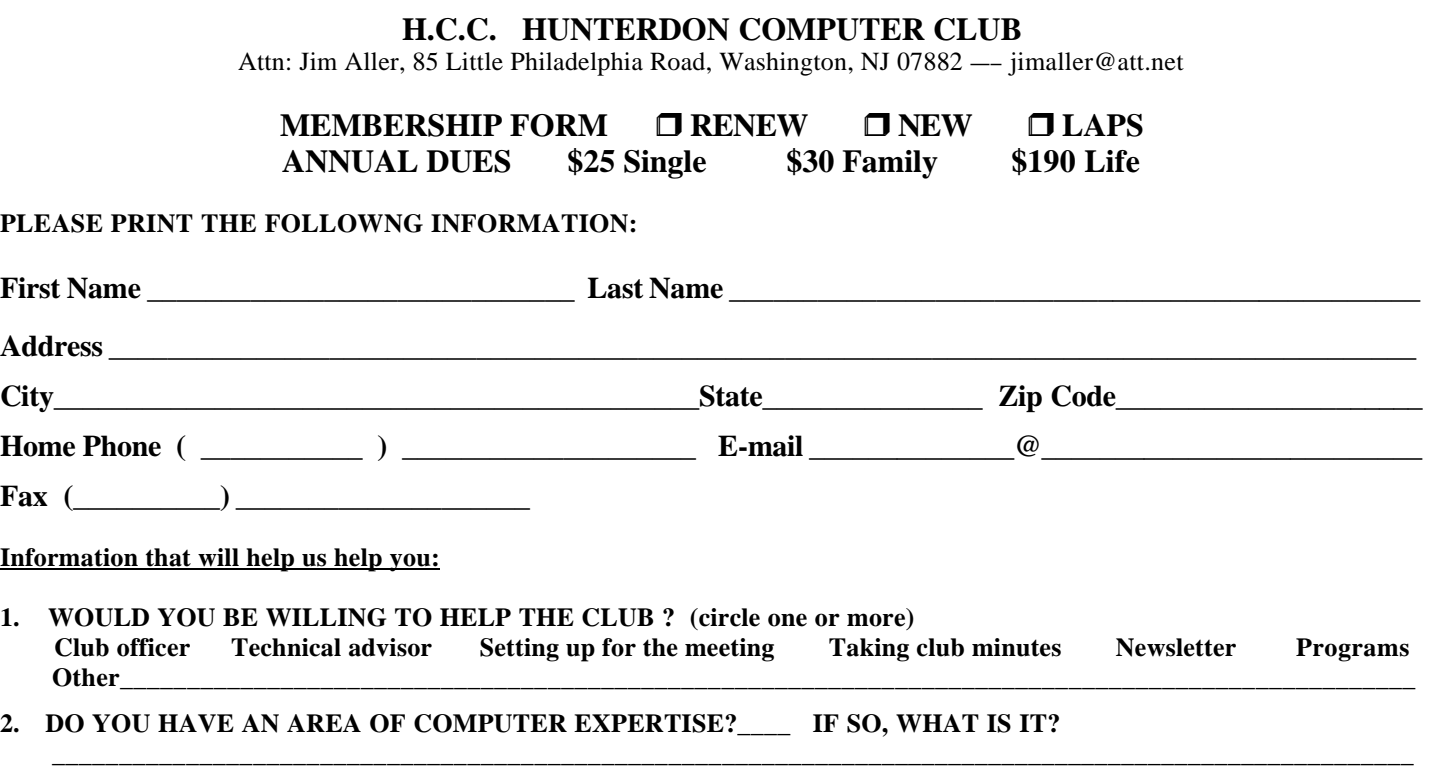

**3. PLEASE LIST ANY COMMENT AND/OR LIST WHAT WOULD YOU LIKE TO SEE IN OUR COMPUTER CLUB \_\_\_\_\_\_\_\_\_\_\_\_\_\_\_\_\_\_\_\_\_\_\_\_\_\_\_\_\_\_\_\_\_\_\_\_\_\_\_\_\_\_\_\_\_\_\_\_\_\_\_\_\_\_\_\_\_\_\_\_\_\_\_\_\_\_\_\_\_\_\_\_\_\_\_\_\_\_\_\_\_\_\_\_\_\_\_\_\_\_\_\_\_\_\_\_\_\_\_\_\_\_\_**

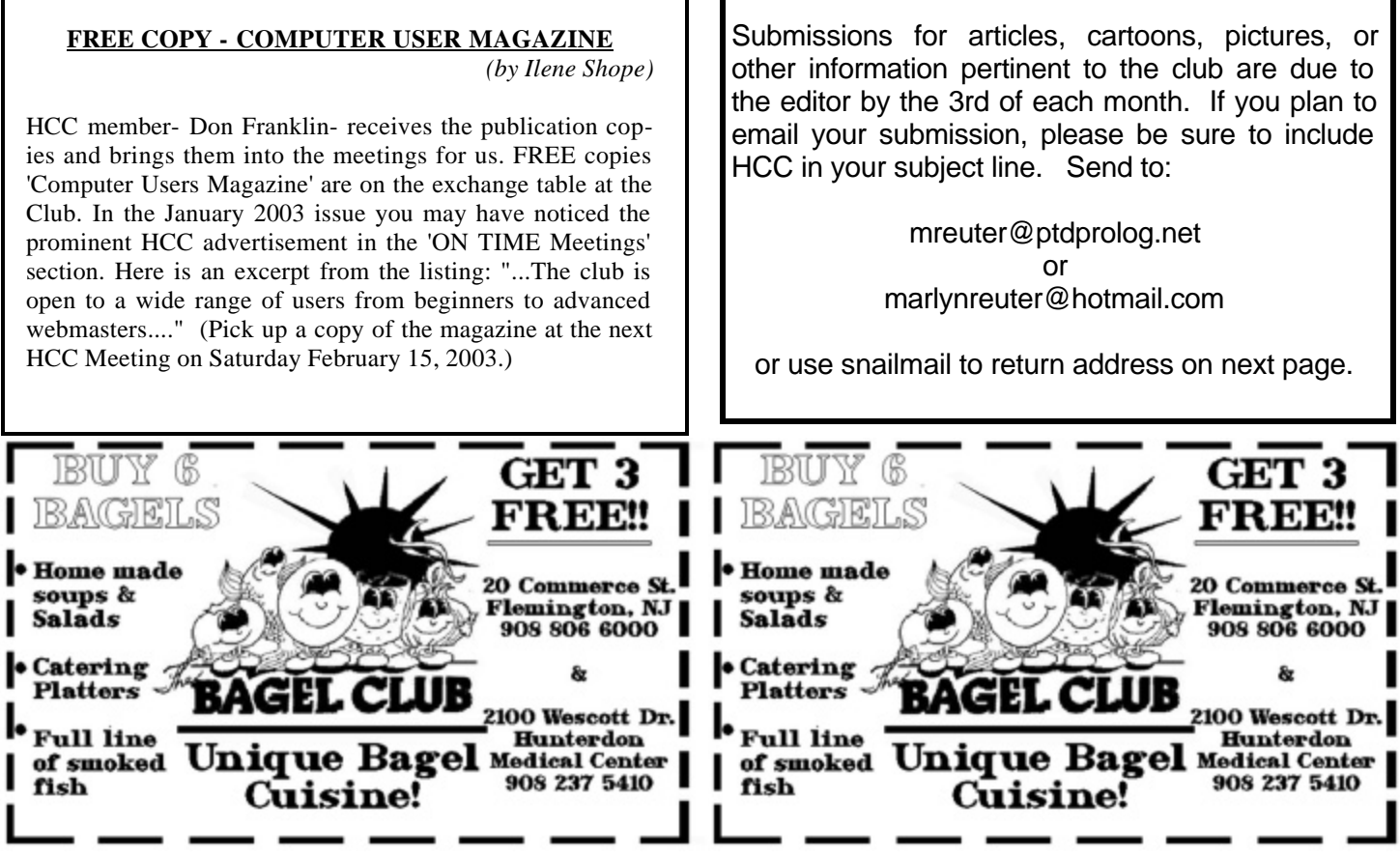

**Stockton, New Jersey 08559**

**HCC NEWSLETTER**

**HUNTERDON COMPUTER CLUB**

**Marlyn Reuter**

**267 Federal Twist Road**

FIRST CLASS MAIL Address Correction Requested

# Hunterdon Computer Club

**Next Meeting Saturday, February 15, 2003 Hunterdon Medical Center Rt. 31 Flemington NJ** 

**THE NOON OF A.M.A OS:8** 

**LINDOWS Program: with Jim Russ**

 **all ages all levels – Guests Welcome**